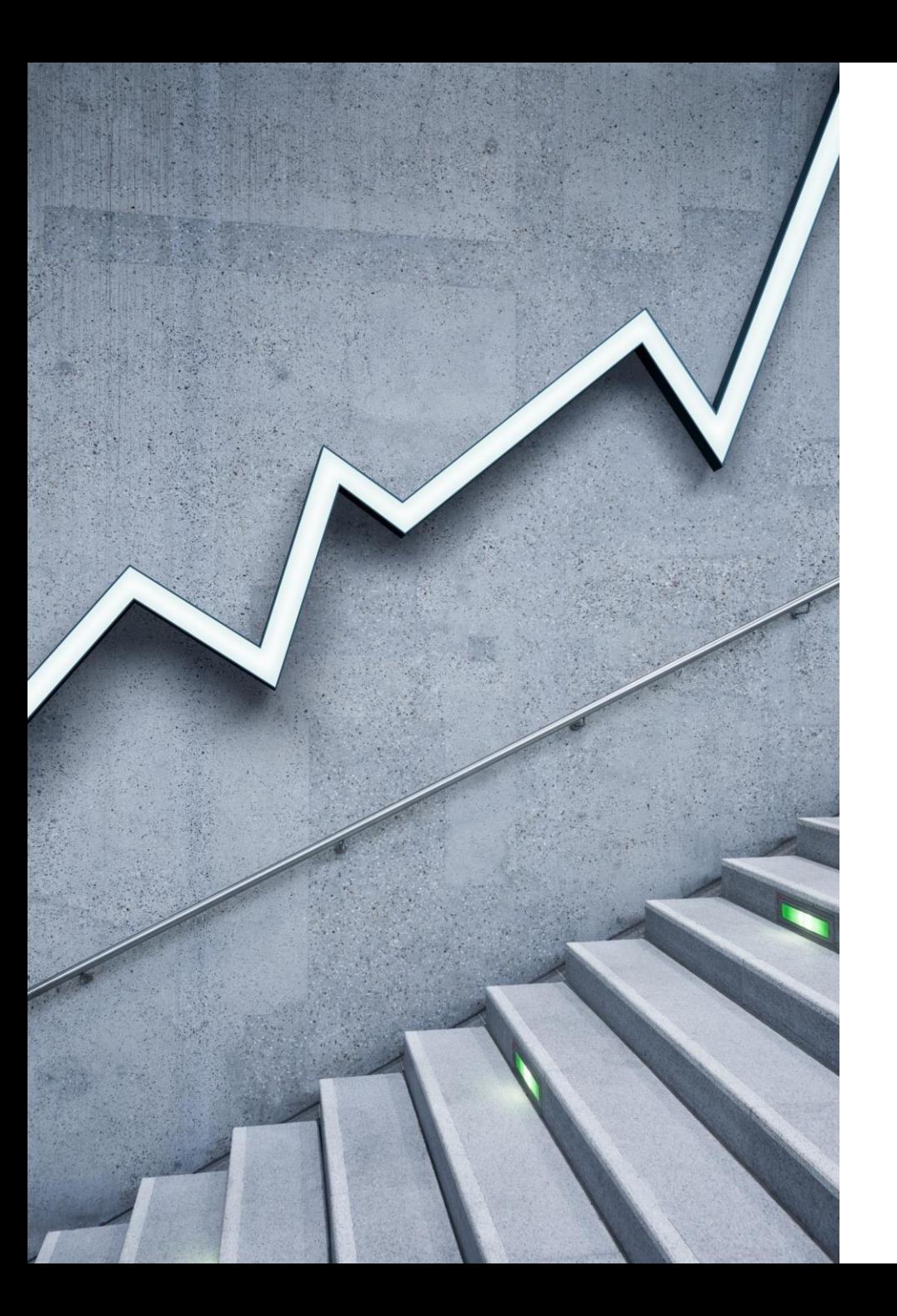

## Моделирование в географии. 3D моделирование

ХАДЖИМУХАМЕТОВА ГУЛЬНАХАР ХАСАНОВНА,

ЗАЛЕПИНА ВИКТОРИЯ СТАНИСЛАВОВНА,

ДАУДГАДЖИЕВА ХАДИЖАТ ДЖАМАЛУТДИНОВНА,

КУРБАНОВА ШАСЕНЕМ ИСМАИЛОВНА

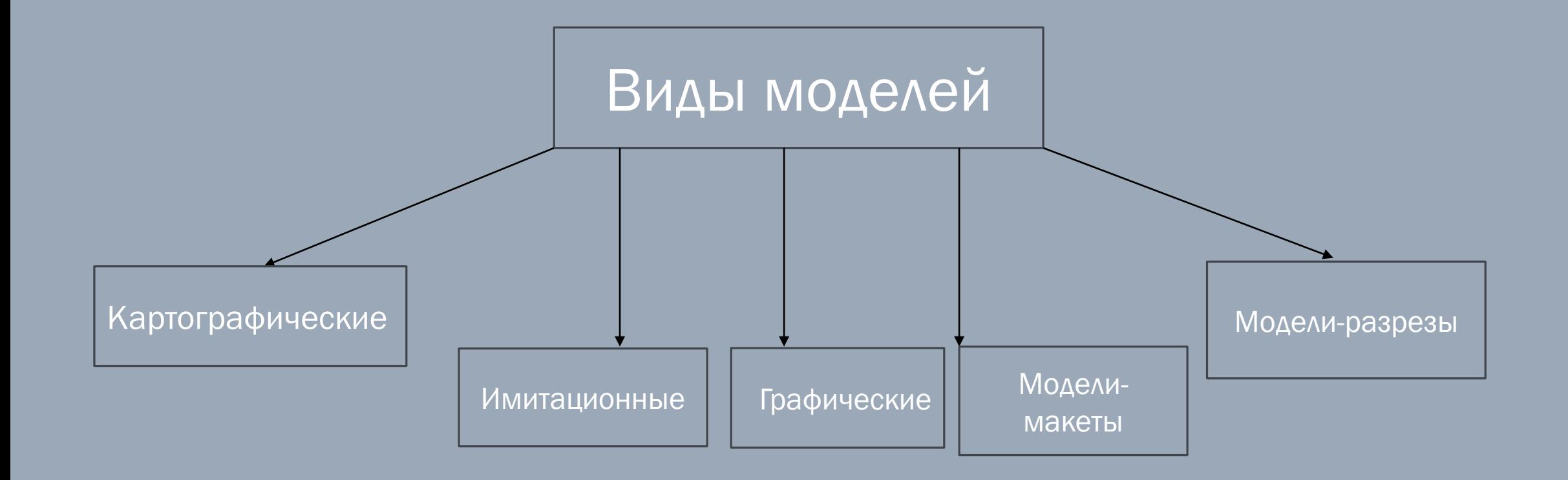

МОДЕЛИРОВАНИЕ В ГЕОГРАФИИ — ЭТО ПОСТРОЕНИЕ И ИЗУЧЕНИЕ МОДЕЛЕЙ РЕАЛЬНО СУЩЕСТВУЮЩИХ ОБЪЕКТОВ, ПРОЦЕССОВ ИЛИ ЯВЛЕНИЙ С ЦЕЛЬЮ ПОЛУЧЕНИЯ ЭТИХ ЯВЛЕНИЙ.

#### Модели могут изготавливать из различных материалов:

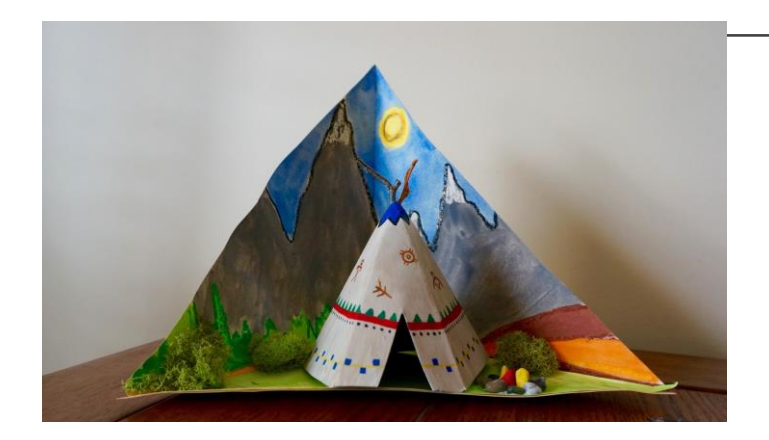

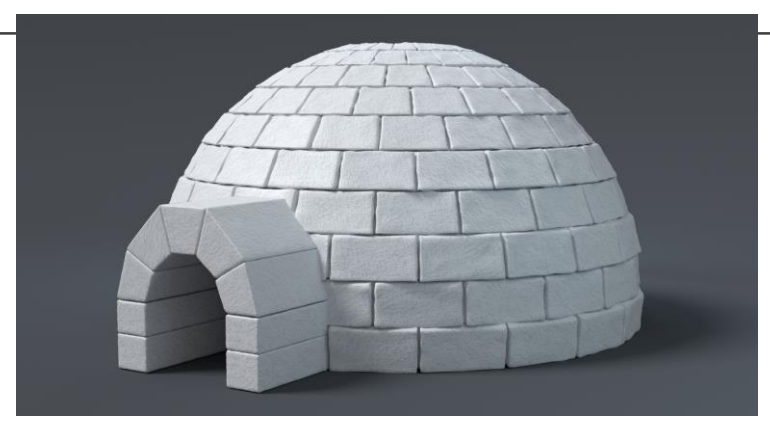

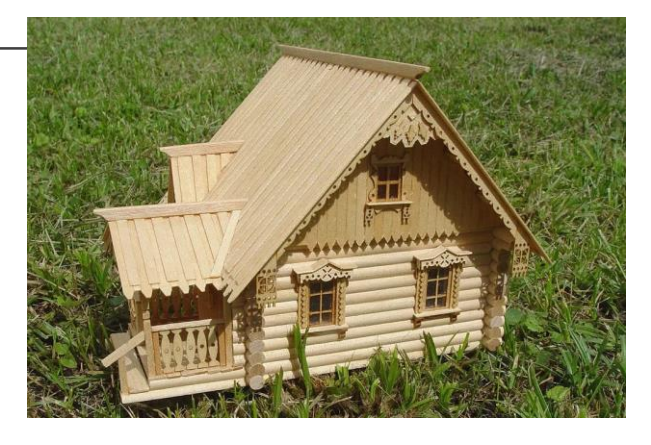

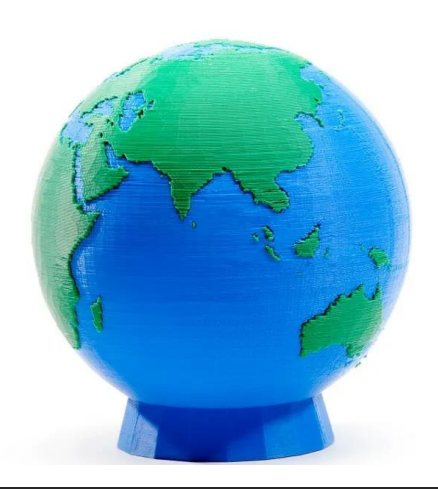

Картон Пенопласт Дерево

Филамент

### 3D моделирование

Этапы работы над созданием трехмерной модели:

- 1. Выбор и установка программы.
- 2. Создание модели на платформе TinkerCAD.
- 3. Обработка созданной модели в программе Polygon X.
- 4. Загрузка и печать на 3D принтере.
- 5. Результат

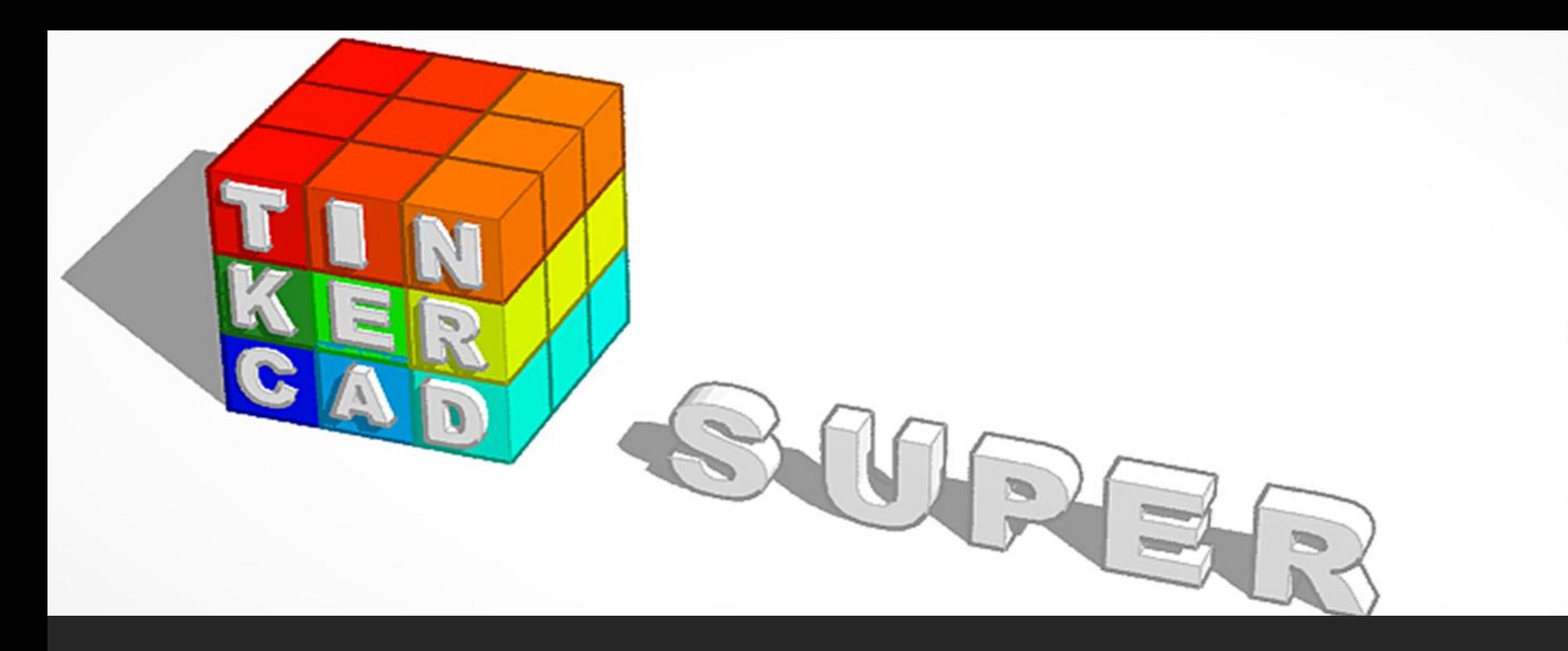

#### TinkerCAD

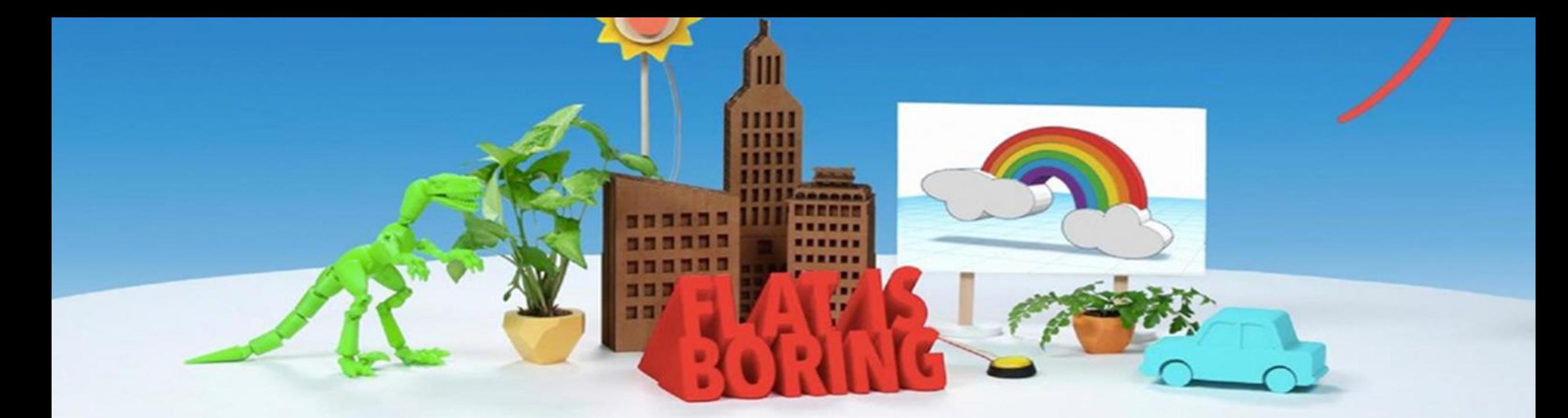

#### From mind to design in minutes

Tinkercad is a free, easy-to-use app for 3D design, electronics, and coding. It's used by teachers, kids, hobbyists, and designers to imagine, design, and make anything!

#### Создание модели

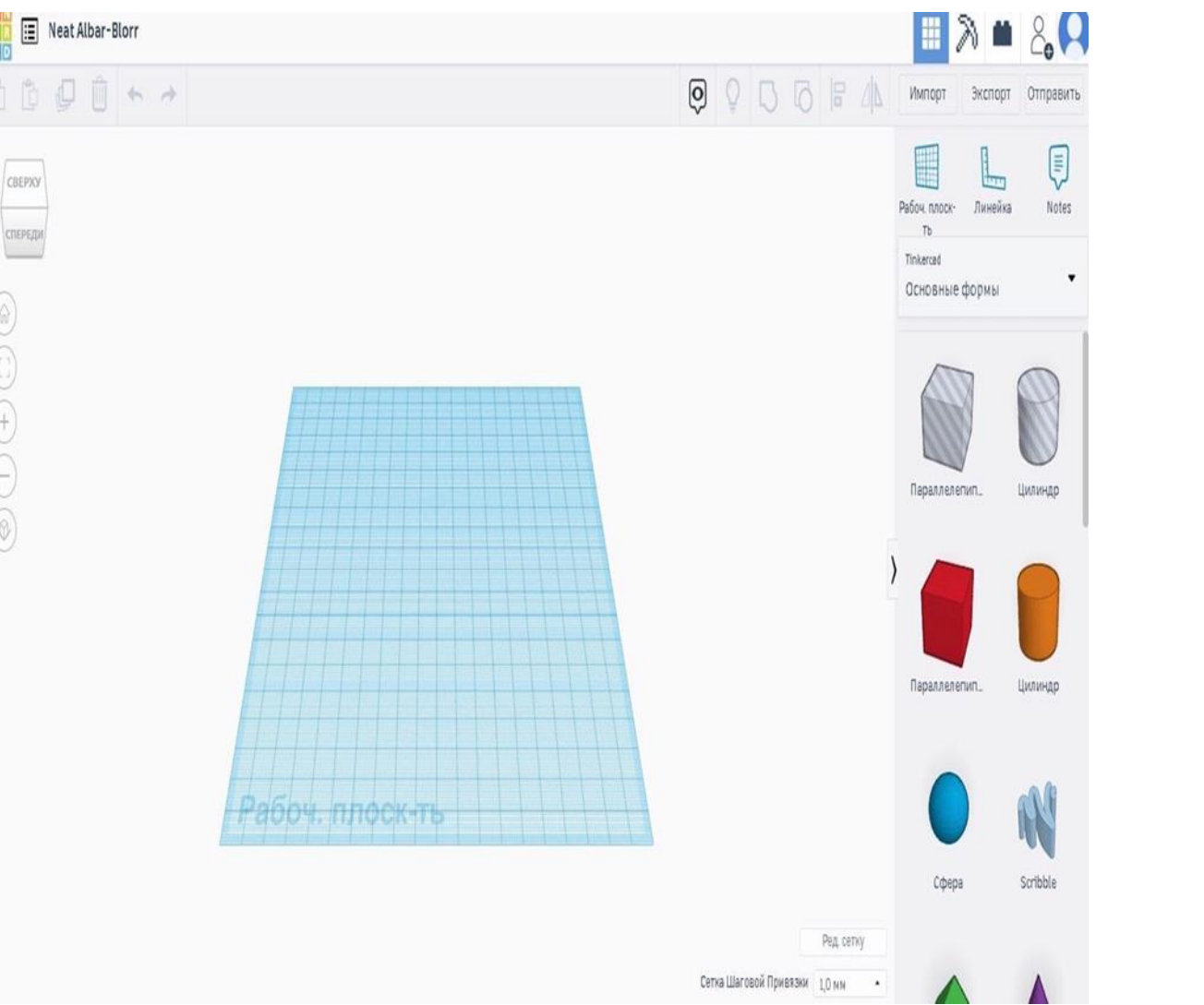

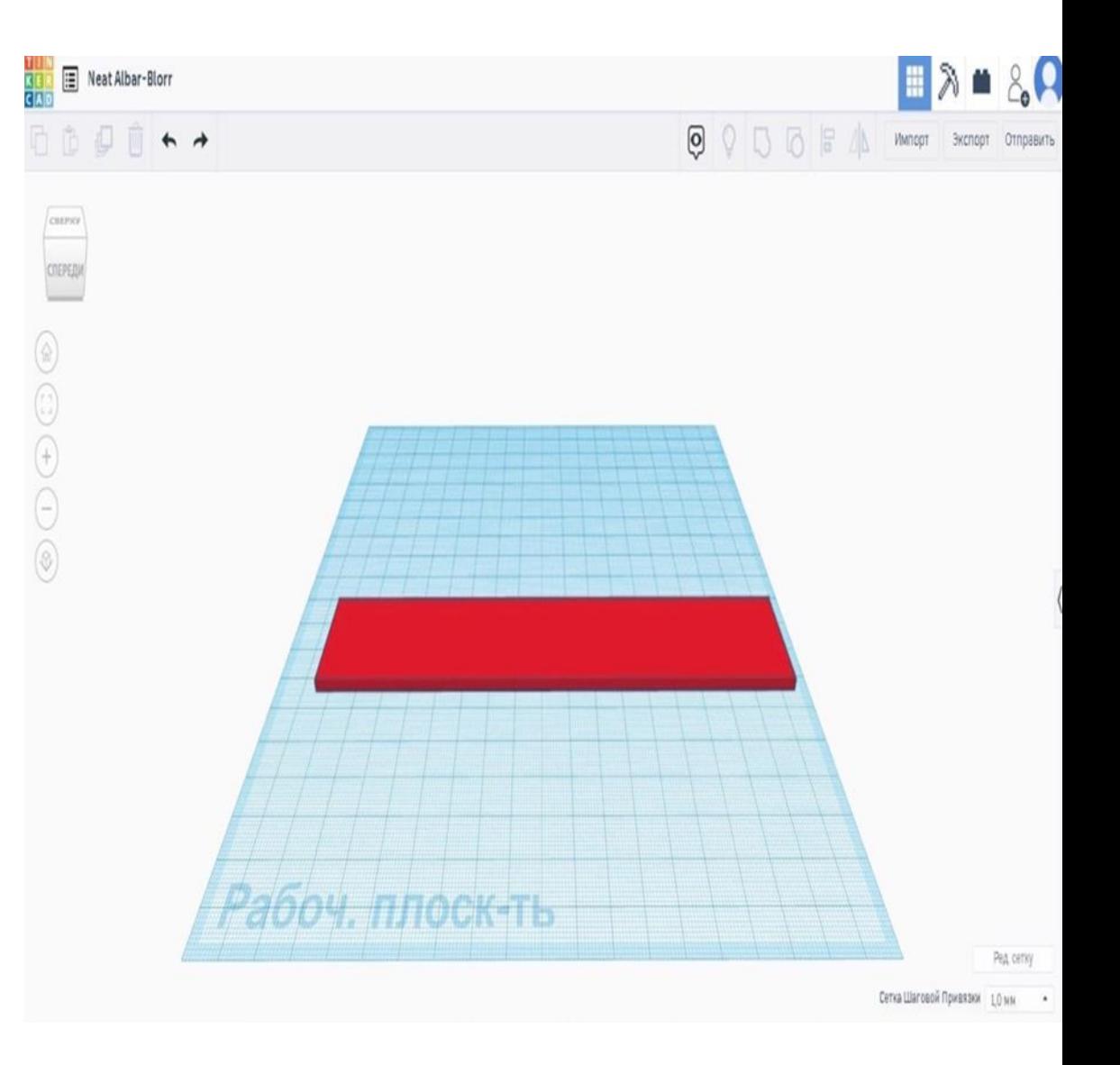

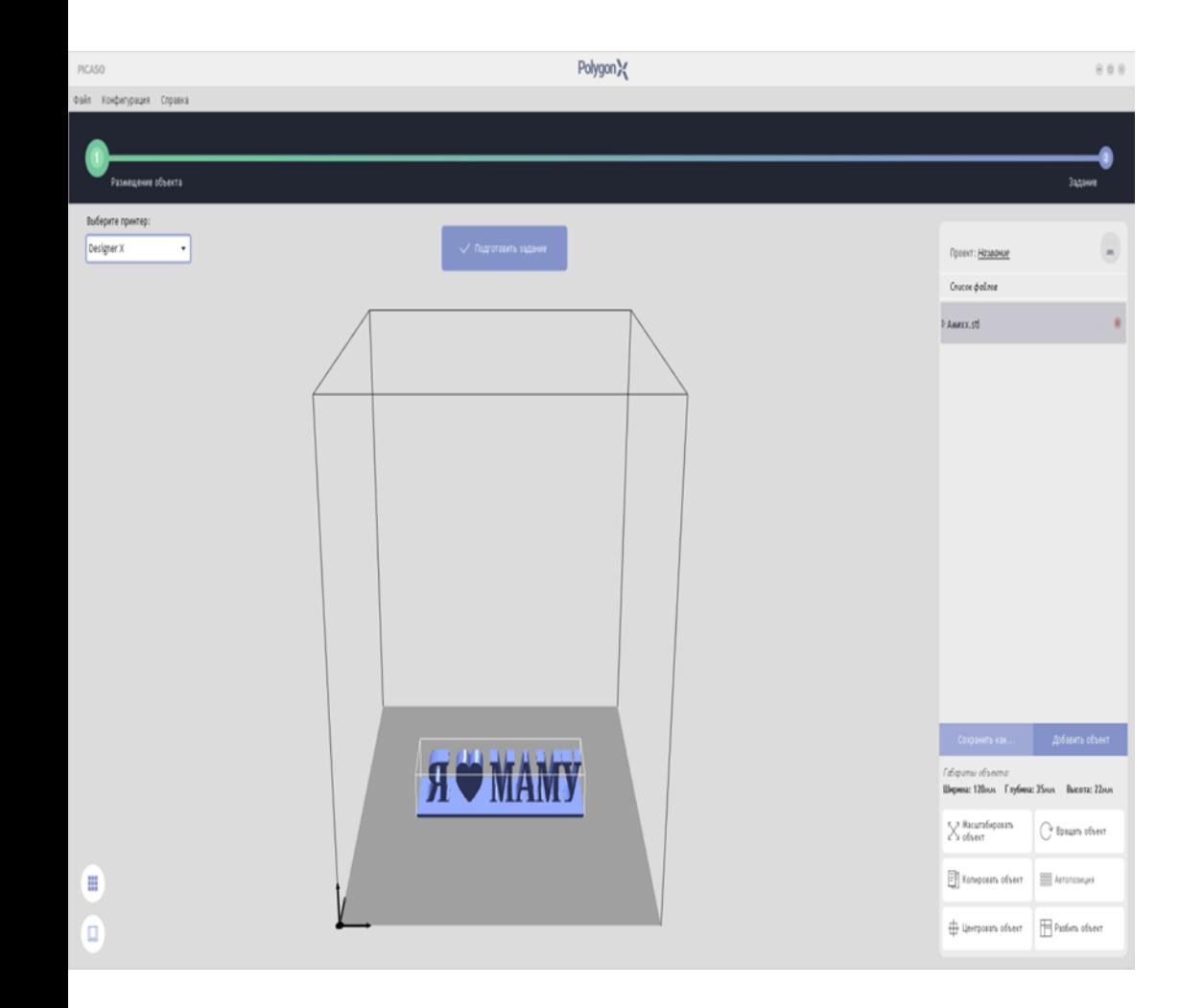

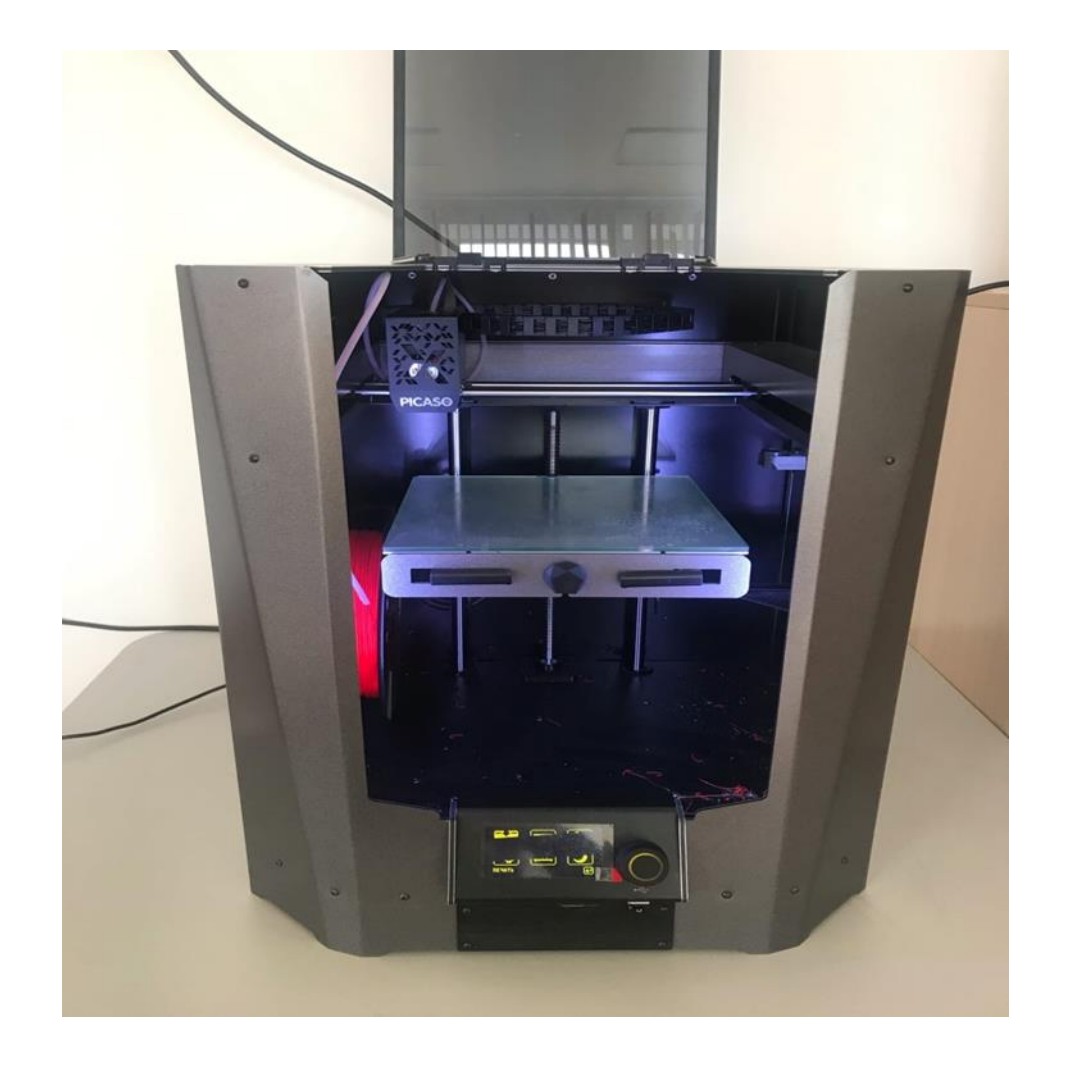

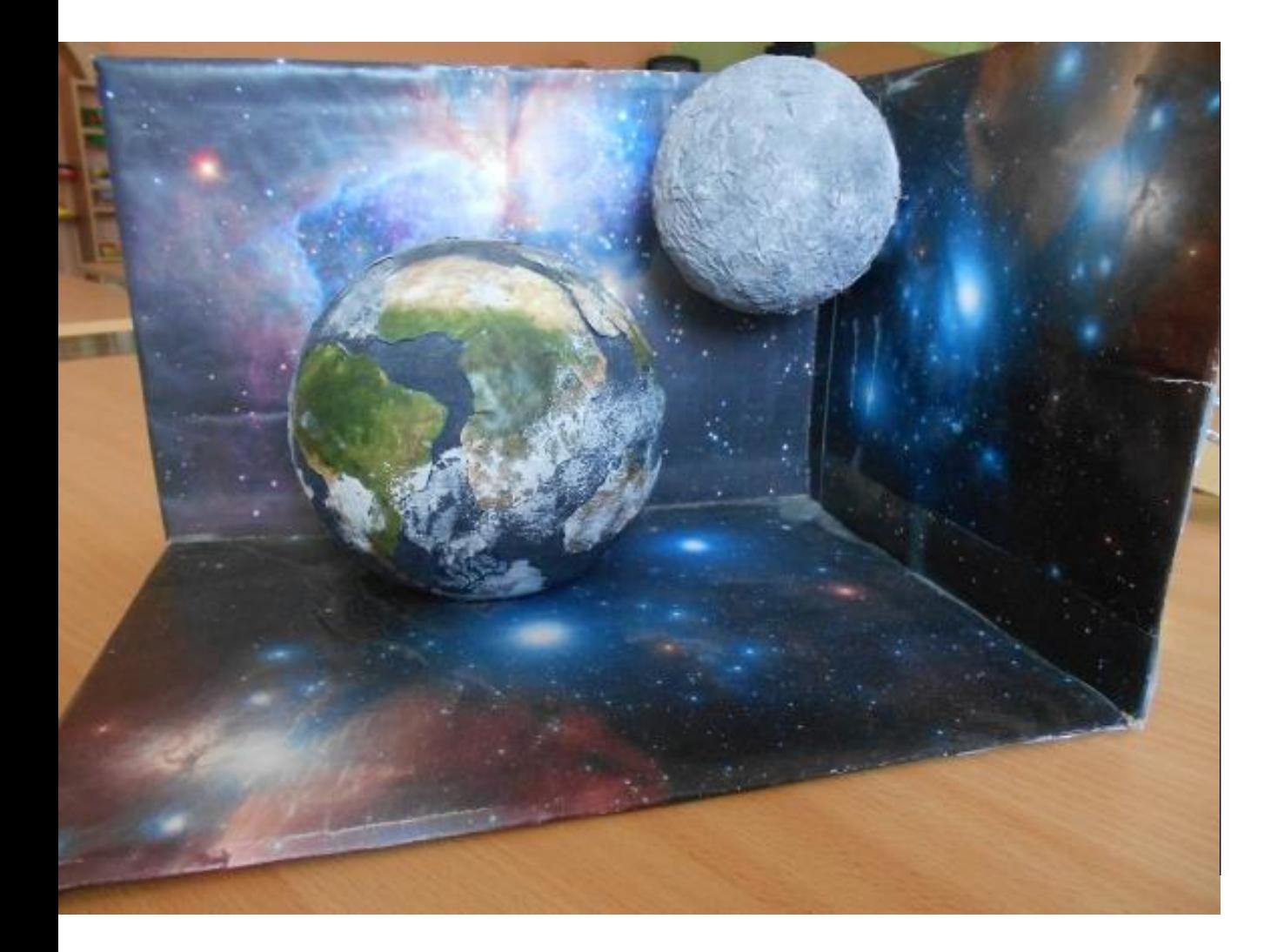

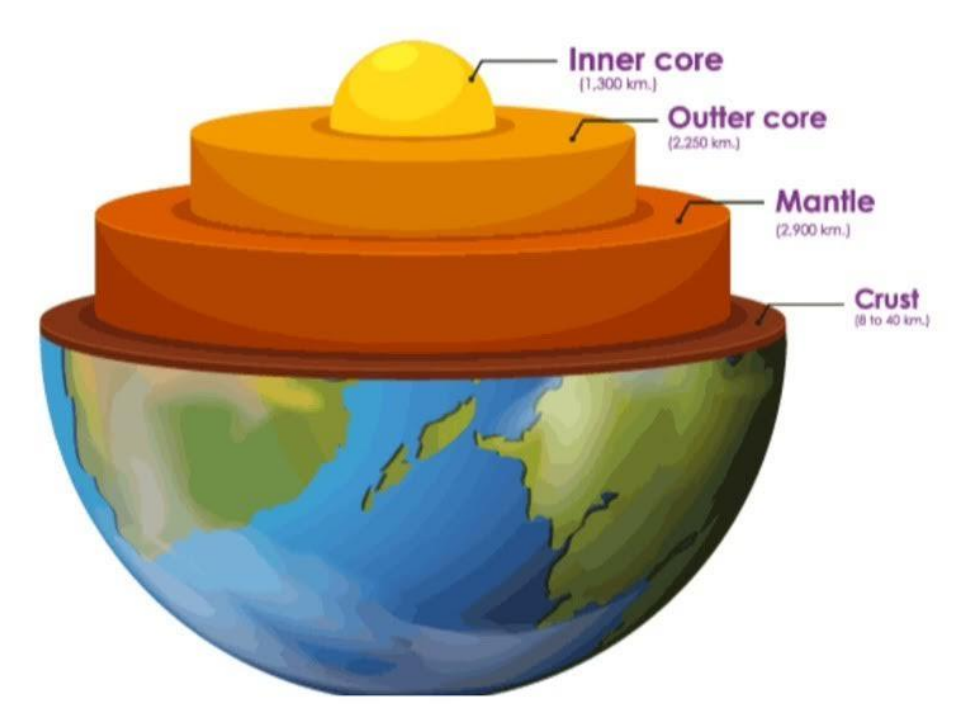

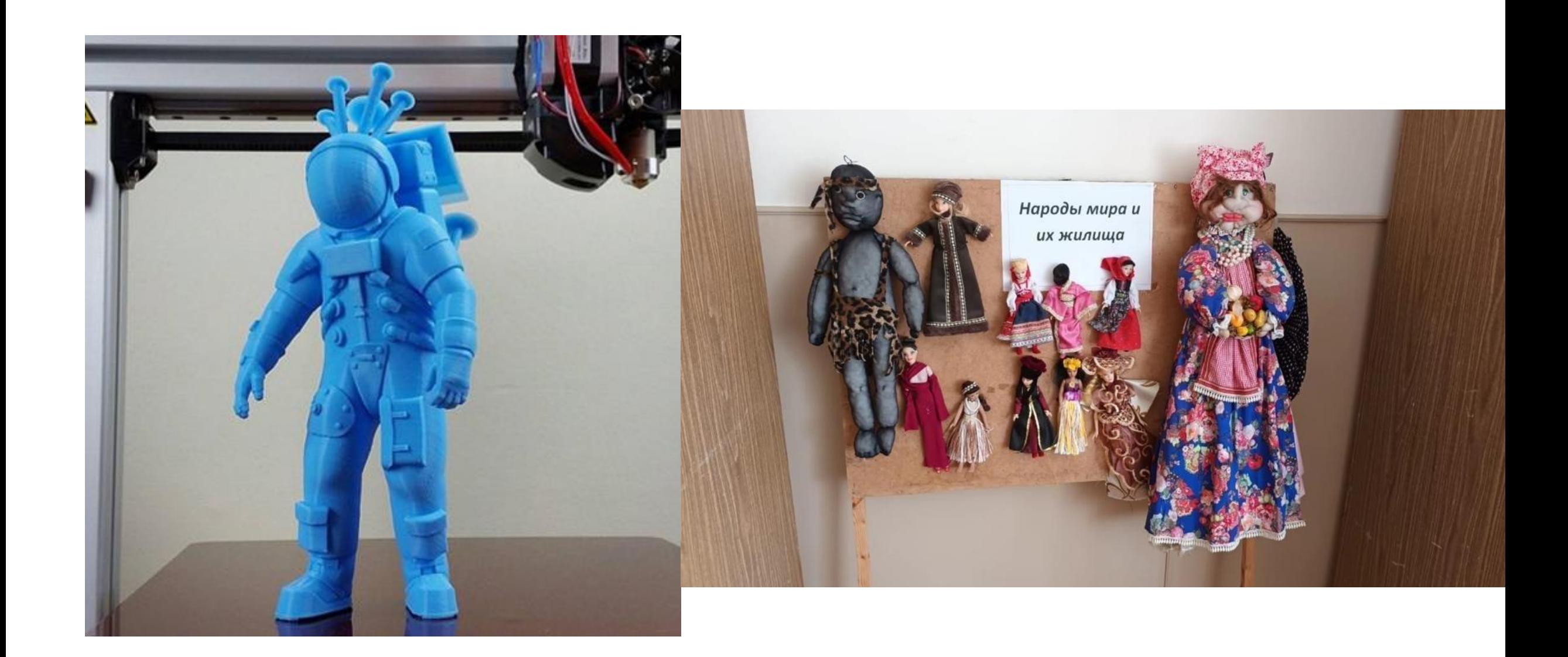

# Спасибо за внимание!